**Calcul du nombre de jonctions intercentrales par la méthode dite des «facteurs jumelés » (twin-factors) de M. J. Kruithof = Berechnungen der Anzahl interzentraler Verbindungsleitungen mit der sogenannten Zwillingsfaktor-Methode von Kruithof**

Autor(en): **Cornaz, André**

Objekttyp: **Article**

Zeitschrift: **Technische Mitteilungen / Schweizerische Post-, Telefon- und Telegrafenbetriebe = Bulletin technique / Entreprise des postes, téléphones et télégraphes suisses = Bollettino tecnico / Azienda delle poste, dei telefoni e dei telegrafi svizzeri**

Band (Jahr): **48 (1970)**

Heft 9

PDF erstellt am: **11.07.2024**

Persistenter Link: <https://doi.org/10.5169/seals-876072>

# **Nutzungsbedingungen**

Die ETH-Bibliothek ist Anbieterin der digitalisierten Zeitschriften. Sie besitzt keine Urheberrechte an den Inhalten der Zeitschriften. Die Rechte liegen in der Regel bei den Herausgebern. Die auf der Plattform e-periodica veröffentlichten Dokumente stehen für nicht-kommerzielle Zwecke in Lehre und Forschung sowie für die private Nutzung frei zur Verfügung. Einzelne Dateien oder Ausdrucke aus diesem Angebot können zusammen mit diesen Nutzungsbedingungen und den korrekten Herkunftsbezeichnungen weitergegeben werden.

Das Veröffentlichen von Bildern in Print- und Online-Publikationen ist nur mit vorheriger Genehmigung der Rechteinhaber erlaubt. Die systematische Speicherung von Teilen des elektronischen Angebots auf anderen Servern bedarf ebenfalls des schriftlichen Einverständnisses der Rechteinhaber.

# **Haftungsausschluss**

Alle Angaben erfolgen ohne Gewähr für Vollständigkeit oder Richtigkeit. Es wird keine Haftung übernommen für Schäden durch die Verwendung von Informationen aus diesem Online-Angebot oder durch das Fehlen von Informationen. Dies gilt auch für Inhalte Dritter, die über dieses Angebot zugänglich sind.

Ein Dienst der ETH-Bibliothek ETH Zürich, Rämistrasse 101, 8092 Zürich, Schweiz, www.library.ethz.ch

# **http://www.e-periodica.ch**

# Calcul du nombre de jonctions intercentrales par la méthode dite des «facteurs jumelés» (twin-factors) de M. J. Kruithof

# Berechnung der Anzahl interzentraler Verbindungsleitungen mit der sogenannten Zwillingsfaktor-Methode von Kruithof

Zusammenfassung. Auf Grund seiner Aufgabe, die er für die Kreistelephondirektion Genf besorgen musste, sah sich der Autor veranlasst, eine Methode zur Schätzung der Verkehrsverteilung in einem Netzgebiet mit zahlreichen wichtigen tralen zu suchen. Im Laufe der Studien stiess er auf eine Veröffentlichung Dr. Kruithofs (Antwerpen), der eine originelle Berechnungsmethode vorschlägt. Mit genannten Zwillingsfaktoren werden durch schrittweises Vorgehen Näherungswerte ermittelt. Mit dem vorliegenden Artikel wird diese interessante Methode näher läutert.

Résumé. Ayant été amené, dans le cadre de ses fonctions au sein de la direction rondissement des téléphones de Genève, à rechercher une méthode d'appréciation de la distribution du trafic dans un réseau de centraux téléphoniques d'une certaine importance, l'auteur est tombé au cours de ses lectures sur une publication de M. le Dr. Kruithof (Anvers) proposant une thode originale de calculs par approche successive dite «des facteurs jumelés» et dont la description fait l'objet de cet article.

# 021.395.73:621.395.743.004; 621.395.73:621.395.73:621.395.73:621.395.743.004<br>621.395<sup>.</sup>743.51

#### Calcolo del numero dei collegamenti intercentrali mediante il metodo detto di «fattori accoppiati» (twin-factors) di J. Kruithof

Riassunto. Nell'ambito delle sue funzioni in seno alla direzione di circondario dei telefoni di Ginevra, l'autore, alla ricerca di un metodo di valutazione della distribuzione del traffico in una rete di centrali telefoniche di una certa importanza, ha trovato, durante i suoi studi, la pubblicazione del dott. Kruithof di Anversa che propone un metodo originale di calcolo per successivo accostamento dei valori approssimativi di fattori accoppiati, di cui fa seguire una descrizione nel presente articolo.

### 1. Généralités

Le nombre des jonctions intercentrales dans un réseau téléphonique est déterminé de manière très différente d'une direction d'arrondissement des téléphones (DAT) à l'autre et souvent d'une façon individuelle, empirique ou approximative. Ces méthodes, basées en général sur mentation annuelle du trafic, ont le désavantage de ne pas tenir assez compte de la capacité de trafic que peuvent absorber les centraux conjugués et s'avèrent souvent insuffisantes lors du calcul de grands réseaux locaux, tels que Zurich, Bâle et Genève par exemple, où chaque gement de répartition du trafic dans un central a une influence plus ou moins grande sur tous les autres.

Une méthode appelée «Méthode des facteurs jumelés» (twin-factors) proposée par M. J. Kruithof, d'Anvers, <sup>a</sup> été essayée dans deux cas à Genève. Elle procède par approximations successives et <sup>a</sup> le grand avantage d'être simple, de donner des résultats globaux se présentant sous forme d'une distribution du trafic pondérée par des facteurs dits d'affinité. Elle permet un contrôle des calculs partiels obtenus par d'autres méthodes. Par contre, les calculs à faire lors de l'utilisation de cette méthode sont très longs lorsqu'il s'agit d'un réseau d'une certaine importance. C'est la raison pour laquelle il est tout indiqué de les faire exécuter à l'aide d'un ordinateur.

## 2. Données de base

Il s'agit tout d'abord d'évaluer le trafic traité par chacun des centraux ou directions incriminés.

Pour cela, on se base sur les valeurs suivantes établies pour la période choisie:

- nombre d'abonnés potentiels
- trafic unitaire moyen en erlangs par abonné
- facteur de chevauchement, de sécurité et de correction
- facteur d'affinité de trafic rapporté à l'unité.

#### 1. Allgemeines

Die Anzahl der interzentralen Verbindungsleitungen eines Netzes wird von einer Kreistelephondirektion (KTD) zur andern sehr verschieden ermittelt, oft auf individuelle Art, nach Erfahrungs- oder nach Schätzungswerten. Diese Ermittlungsverfahren, die sich im allgemeinen auf die jährliche Verkehrszunahme stützen, haben den Nachteil, dass sie den Verkehr nur ungenügend berücksichtigen, den die andern Zentralen des Netzes aufnehmen können. Für die Berechnungen des interzentralen Verkehrs grosser netze, beispielsweise der Stadtnetze Zürich, Basel oder Genf, wo sich jegliche Änderung in der Verkehrsverteilung einer Zentrale mehr oder weniger stark auf alle anderen Zentralen auswirkt, befriedigen diese Methoden nicht.

In Genf hat man nun in zwei Fällen die sogenannte Zwillingsfaktor-Methode von J. Kruithof (Antwerpen) ausprobiert. Es handelt sich hier um ein Iterationsverfahren, das in mehreren Schritten vor sich geht. Es hat den grossen Vorteil, sehr einfach zu sein und Gesamtresultate zu liefern, wobei die Verkehrsaufteilung mit sogenannten Interessenfaktoren ermittelt wird. Diese neue Methode erfordert allerdings sehr viel Rechenarbeit, weshalb für diese am zweckmässigsten ein Computer eingesetzt wird.

#### 2. Ausgangsdaten

Zuerst muss der Verkehr der in Frage stehenden Zentralen ermittelt werden. Hierzu geht man von folgenden Grundwerten aus:

- Anzahl der zu erwartenden Abonnenten
- mittlerer Einheitsverkehr in Erlang je vorgesehenen Abonnenten
- Überschneidungs-, Sicherheits- und Korrekturfaktor
- auf <sup>1</sup> bezogenen Interessenfaktor

#### 2.1 Nombre d'abonnés potentiels

Ce chiffre est évalué par les services de planification qui doivent être en mesure de fournir le nombre d'abonnés <sup>à</sup> prévoir <sup>à</sup> différentes époques dans les divers secteurs.

#### 2.2 Trafic sortant moyen par raccordement

Il peut être calculé pour les centraux existants et majoré en proportion de l'augmentation spécifique annuelle du trafic.

Pour les autres, on devra les estimer sur la base des seignements fournis par les services de planification.

Ce trafic varie de 0,010 à 0,060 erlang par raccordement environ, selon qu'il s'agit de petits centraux ruraux ou d'un central type « city » <sup>à</sup> fort trafic commercial.

#### 2.3 Facteur de chevauchement, de sécurité et de correction

Ce facteur a un triple but. Il doit tout d'abord tenir compte dans les calculs du fait que les trafics vers les différentes sorties possibles ne sont pas forcément simultanés. Le cas le plus typique est celui du trafic interurbain dans les traux de quartiers, qui est très fort le soir, mais est acheminé <sup>à</sup> travers les mêmes circuits de cordons que le trafic local de jour. Il serait donc faux de ne pas tenir compte de ce fait.

De même, une certaine marge de sécurité doit être incluse dans les calculs afin de tenir compte des aléas possibles dans ces estimations et des fluctuations de trafic. Cela tend <sup>à</sup> augmenter artificiellement la valeur du trafic. D'autre part, tous les appels occupant un circuit de cordon ne s'acheminent pas forcément plus loin (cas de faux appels, appels incomplets, etc...) Ce fait tend au contraire à diminuer ce facteur.

La pratique montre que les valeurs suivantes sont judicieuses:

pour un central de quartier: 1,05 <sup>à</sup> 1,15 pour un central city: 1,00 à 1,10

Ces facteurs ont une influence sur le total du trafic, alors que souvent l'on désire n'agir que sur un trafic particulier. Il sera possible d'avantager un trafic par rapport aux autres au moyen de son facteur d'affinité comme décrit plus loin.

#### 2.4 Facteur d'affinité (interest factor)

Cette notion de facteur d'affinité, que l'on trouve aussi sous la dénomination de facteur d'intérêt ou d'attirance, n'est certes pas nouvelle. Bien que peu employée jusqu'à maintenant, à notre connaissance, elle tendra bon gré, mal gré, à s'implanter toujours davantage. Elle définit une relation téléphonique d'une façon spécifique sans s'inquiéter de son volume réel, comme le nombre de tours spécifique d'une turbine <sup>à</sup> eau par exemple.

Ce facteur tient compte de l'affinité de trafic entre les centraux. Il dépend fortement de leur distance et du genre

#### 2.1 Anzahl der zu erwartenden Abonnenten

Die Zahl der zu erwartenden Teilnehmer ermitteln die Planungsdienste, die in der Lage sein müssen, die für die verschiedenen Zeitabschnitte zu erwartende Abonnentenzahl festzustellen.

### 2.2 Mittlerer Ausgangsverkehr je Hauptanschluss

Für die bestehenden Zentralen kann er errechnet und im Verhältnis des jährlichen Verkehrszuwachses heraufgesetzt werden. Für die andern Zentralen muss er auf Grund der Angaben der Planungsdienste geschätzt werden. Dieser Verkehr schwankt ungefähr zwischen 0,010 und 0,060 Erlang/ Anschluss, je nachdem, ob es sich um kleine Landzentralen bzw. um Stadt- oder ähnliche Zentralen mit starkem schäftsverkehr handelt.

#### 2.3 Überschneidungs-, Sicherheits- und Korrekturfaktor

Dieser Faktor verfolgt ein dreifaches Ziel. Er muss vorerst in den Rechnungen die Tatsache berücksichtigen, dass der Verkehr zu den verschiedenen Ausgängen nicht digerweise gleichzeitig erfolgt. Ein augenfälliges Beispiel ist jenes des Fernverkehrs in den Quartierzentralen, der abends sehr gross ist, der aber über die gleichen Schnurstromkreise verläuft wie der sehr grosse Ortsverkehr während des Tages. Es wäre deshalb falsch, dies nicht zu berücksichtigen.

Gleicherweise muss eine Sicherheitsmarge in den nungen beachtet werden, um die Unsicherheit in den Schätzungen und im Verkehrsfluss zu berücksichtigen. Dies führt eher zu einer Faktorvergrösserung, während die Tatsache, dass nicht alle einen Schnurstromkreis belegenden Anrufe auch wirklich fertig aufgebaut werden (Fehlanruf, unvollständige Wahl, usw.), eher eine Faktorverkleinerung bewirkt.

Die Praxis liefert uns folgende recht zuverlässige Faktoren:

für Quartierzentralen: Faktor 1,05 bis 1,15 für Stadtzentralen: Faktor 1,00 bis 1,10

Diese Faktoren beeinflussen den Gesamtverkehr, während man oft einen speziellen Verkehr berücksichtigt haben möchte. Dies ist mit Hilfe des nachfolgend beschriebenen Interessenfaktors möglich.

#### 2.4 Interessenfaktor

Die Interessenfaktoren werden in der französischen sprache Affinitätsfaktoren (facteurs d'affinité) oder etwa auch Anziehungsfaktoren (facteurs d'attirance) genannt. Obwohl sie unseres Wissens bisher nur wenig verwendet worden sind, werden sie wohl immer grössere Verbreitung finden. Der Interessenfaktor umschreibt eine spezifische Beziehung, ohne sich um den effektiven Inhalt zu beküm-

des relations, commerciales ou autres. Il varie entre 0,35 pour les trafics entre centraux relativement éloignés et 2,5 pour un fort trafic local. Le tableau I donne les valeurs trouvées pour les centraux du réseau local de Genève et la figure 1 leur courbe enveloppante. Ces facteurs peuvent être calculés pour les centraux existants comme décrit plus loin, mais doivent être estimés pour les nouveaux traux pour lesquels on ne dispose pas encore de bases statistiques.

Il y aura lieu de vouer un très grand soin à l'estimation de ces facteurs, qui peuvent avoir une grande influence sur les résultats du calcul, puisqu'ils représentent une pondération directe. Ils peuvent varier un peu avec les années et l'on devra en tenir compte.

Cette estimation représente sans aucun doute le point faible de la méthode et peut être un sujet de découragement pour ceux qui désirent l'utiliser. Mais, avec un peu d'expérience, cette difficulté peut être aisément surmontée. Plusieurs essais faits avec des valeurs différentes de ces facteurs permettront aux personnes intéressées de se rendre compte rapidement de leur influence respective.

#### 3. Préparation du calcul

Cette préparation consiste à remplir les colonnes a, b et c du tableau des données de base, tel que le représente le tableau II, puis d'en effectuer les produits respectifs, ce qui donne les trafics sortants.

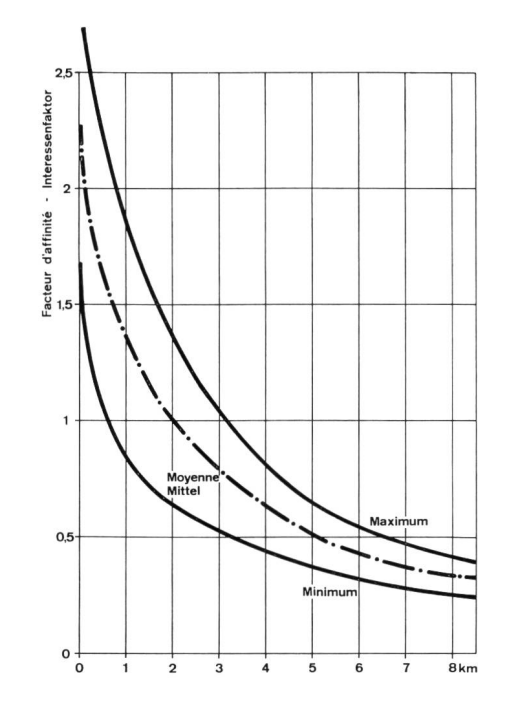

mem, wie beispielsweise die spezifische Tourenzahl einer Turbine nichts aussagt über deren Leistung.

Dieser Faktor berücksichtigt die Intensität der beziehung zweier Zentralen. Er variiert je nach deren Entfernung und den Beziehungen, ob diese geschäftlicher oder anderer Art sind. Er schwankt zwischen 0,35 für den Verkehr zwischen verhältnismässig weit auseinanderliegenden Zentralen und 2,5 für Zentralen mit starkem Ortsverkehr. In der Tabelle I sind die für die Zentralen des Ortsnetzes Genf ermittelten Werte eingetragen, und Figur 1 zeigt die Kurven, innerhalb derer diese Werte liegen. Die Faktorwerte können für die bestehenden Zentralen rechnerisch ermittelt, müssen aber für die neuen Zentralen geschätzt werden, weil für diese noch keine statistischen Unterlagen vorhanden sind.

Für die zu schätzenden Faktorwerte muss grösste Sorgfalt aufgewendet werden, weil jeder einzelne dieser Werte auch alle andern derselben Zentrale erheblich beeinflussen kann. Sie können mit den Jahren leicht ändern, was ebenfalls zu berücksichtigen ist.

Zweifellos ist diese Schätzung der schwache Punkt der Methode, der jene entmutigen könnte, die sie verwenden möchten. Doch kann man diese Schwierigkeit mit etwas Erfahrung leicht meistern. Durch mehrere Versuche, bei denen jedesmal andere Faktoren eingesetzt werden, ist es leicht möglich, den Einfluss der einzelnen Faktoren zu mitteln.

#### 3. Vorbereitung der Berechnung

Zu dieser Vorbereitung gehören 1. das Ausfüllen der Kolonnen a, b und c der Tabelle II mit den Grundlagendaten und anschliessend 2. die Ermittlung der Produkte abc, die die Daten für den Ausgangsverkehr liefern.

Mit Hilfe geeigneter Quellen müssen für alle Zentralen die Gesamtzahlen berechnet oder geschätzt werden, so der Verkehr zu den Spezialdiensten, der Bezirks- und Fernverkehr und der internationale Verkehr, sofern für diesen ein getrenntes Bündel besteht. Diese Zahlen sind in die nach Richtungen und Verkehrsarten unterteilten Rubriken der Tabelle einzutragen.

Bei dieser Berechnungsmethode muss die wichtige Bedingung erfüllt sein, dass die Totalsumme des Ausgangsverkehrs der Totalsumme des Eingangsverkehrs entspricht. Wir begegnen hiebei aber der Schwierigkeit, dass die Spezialdienste nur eine Verkehrsrichtung kennen. Dieser Verkehr entspricht in der Regel nur einigen Prozenten des Gesamtverkehrs einer Zentrale, kann aber bei besonderen Ereignissen um das Zehnfache ansteigen. Es wäre unsinnig, sich auf diese Methode stützen zu wollen, um zu ermitteln, wie sich dieser Verkehr zusammensetzt. Am besten wird

Fig. <sup>1</sup>

Tableau /) Matrice de répartition du trafic<br>Tabelle /) Matrix der Verkehrsverteilung

Réseau: Genève-local<br>Netz: Genf-Ort

 $\mathbf{r}$ 

ï

 $\ddot{1}$ 

 $\mathbf{I}$ 

 $\mathbf{I}$ 

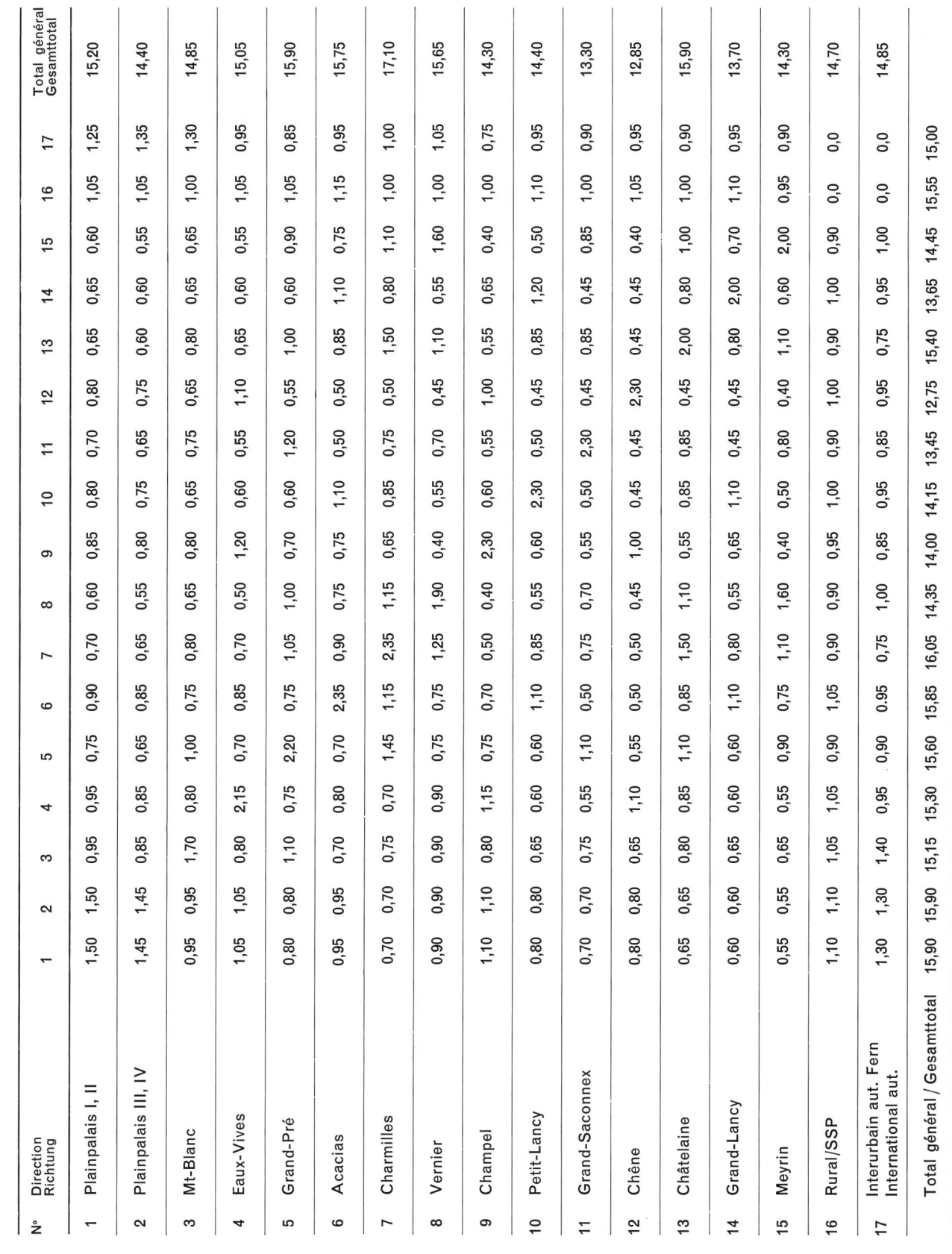

 $\overline{1}$ 

Tableau II) Données de base pour le calcul des jonctions intercentrales selon la méthode «twin factors» Tabelle II) Grundlagendaten für die Berechnung der interzentralen Verbindungen mit der «twin factor»-Methode

> Réseau: Genève-local Netz: Genf-Ort

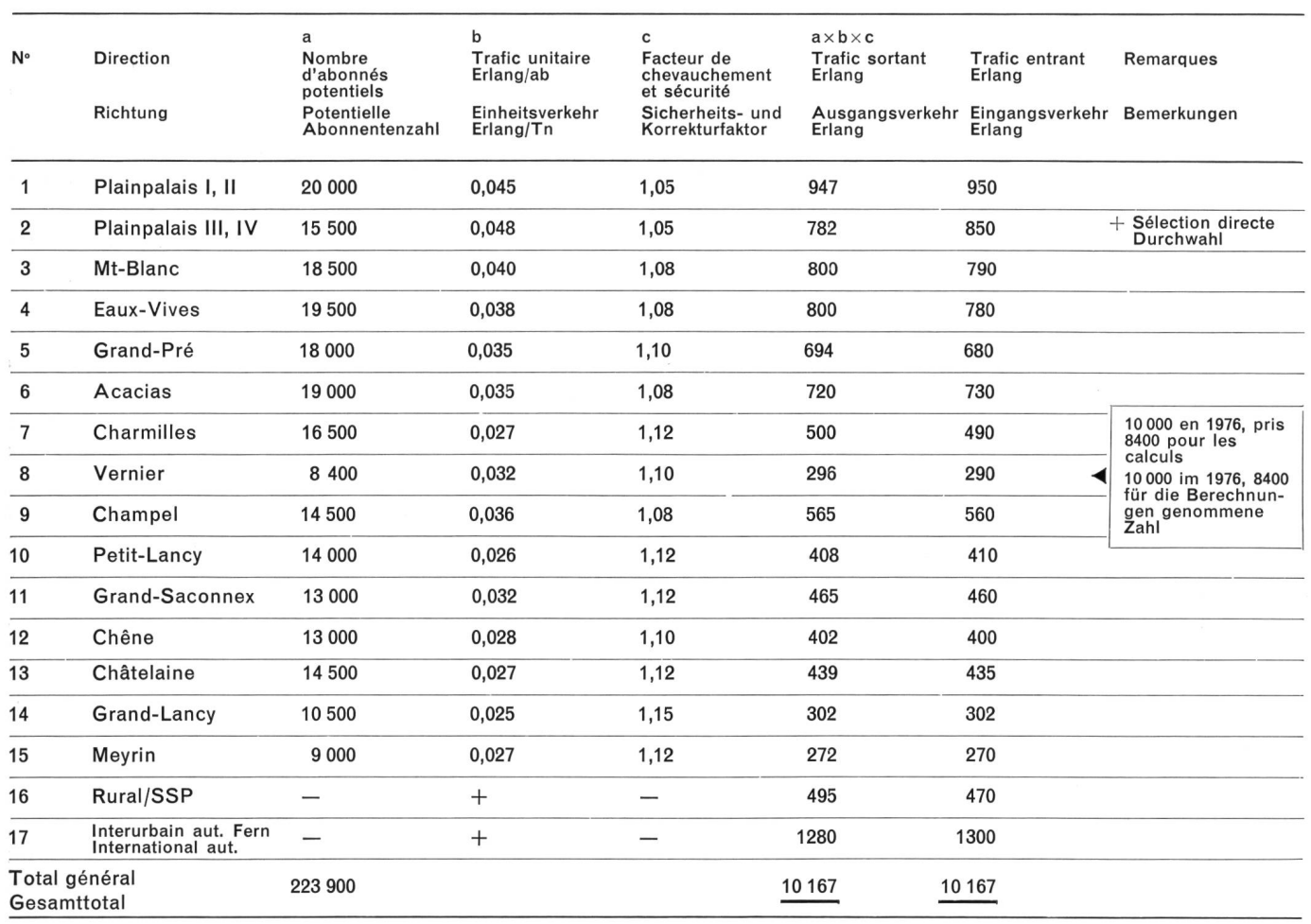

Pour l'ensemble des centraux considérés, les trafics vers les services spéciaux, le rural, l'interurbain, voire l'international s'il existe un faisceau séparé, doivent être calculés ou estimés à l'aide des sources adéquates et reportés également sur ce tableau comme autant de directions supplémentaires, entrantes et sortantes bien entendu.

Etant donné que la seule condition essentielle imposée par cette méthode de calcul est que la somme totale du trafic sortant soit égale à celle du trafic entrant, une difficulté apparaît avec les services spéciaux qui ne s'acheminent que dans un seul sens. Ce trafic ne représente d'ordinaire que quelques pour-cent du trafic total d'un central, mais peut atteindre des valeurs 10 fois plus grandes en cas d'événements spéciaux. Il serait absurde de se baser sur cette méthode pour la détermination des éléments nécessaires à

man ihn zum Bezirksverkehr zählen, was mit der Einführung neuer Fernverkehrszentren ohnehin den Tatsachen entsprechen wird.

Dann sind die Eingangsverkehrswerte unter Berücksichtigung der statistisch festgestellten Unterschiede einzutrawobei aber immer die nachfolgende Regel einzuhalten ist:

Wenn zwischen dem Ausgangs- und dem Eingangsverbeispielsweise beim Fernverkehr, tatsächlich ein grosser Unterschied vorliegt, muss man, um die Differenz auszugleichen, in der einen Richtung eine gleichwertige fiktive Zahl einsetzen, die man später einfach wieder ignoriert.

Bei der zweiten Vorbereitungsphase muss die Tabelle «Verkehrsverteilmatrix» ausgefüllt werden, wobei für die

son écoulement. Le mieux est de l'incorporer au trafic rural, ce qui sera du reste le cas lors de l'introduction des nouveaux centres de commutation interurbains.

Puis on inscrira les valeurs pour le trafic entrant en tenant compte des différences constatées sur les statistiques, mais en respectant bien entendu la règle citée ci-dessus.

Si une différence entre le trafic sortant et entrant, due à un trafic interurbain très inégal par exemple, devait subsister <sup>à</sup> tout prix, il <sup>y</sup> aurait lieu d'introduire une direction fictive absorbant ce supplément de trafic dans la direction opposée, qu'on laissera simplement tomber par la suite.

La deuxième phase de préparation est de remplir le tableau «Matrice de répartition de trafic» sur lequel on introduit les coefficients d'affinité rapportés à l'unité pour un calcul normal (voir tableau I).

Dans le cas d'un calcul de prévision, on peut, au lieu de prendre pour base les coefficients d'affinité, partir d'un état de trafic connu, par exemple les valeurs de trafic des centraux existants pour l'année en cours. Dans ce cas, une grande prudence est de rigueur lors de l'introduction des valeurs de trafic pour les centraux futurs. Celles-ci doivent être introduites exactement dans les mêmes conditions, sinon tous les calculs sont faussés. Il faut alors calculer les valeurs du trafic que ces centraux auraient eu s'ils avaient été mis en service à l'époque <sup>à</sup> laquelle se rapporte la trice.

#### 4. Principe du calcul

Si le calcul doit être fait manuellement, un tableau blable à la matrice de répartition de trafic, mais en plus grand format, sera établi. On <sup>y</sup> remplira le haut des cases avec les facteurs d'affinité ou les autres valeurs de trafic de base <sup>à</sup> reporter dans cette matrice. Puis on inscrira dans la case supplémentaire <sup>à</sup> droite de chaque ligne du tableau le trafic sortant calculé pour chacune des directions respectives et, au bas de chaque colonne, celui du trafic entrant.

Remarque: Le processus de calcul peut débuter verticalement ou horizontalement. Dans la suite de l'exposé, celui-ci débutera verticalement.

4.1 Additionner verticalement les facteurs d'affinité ou autres valeurs de trafic se trouvant dans les cases de la matrice et inscrire les totaux en regard du nombre d'erlangs du trafic entrant de chaque direction.

4.2 Faire par direction le rapport du trafic entrant calculé avec les totaux respectifs trouvés sous 4.1 et multiplier les facteurs d'affinité ou autres valeurs de base se trouvant dans chaque colonne par le quotient respectif. Inscrire ces valeurs en regard de chacun de ces facteurs.

L'addition de ces nouvelles valeurs redonne pour chaque direction la valeur du trafic entrant. Celle-ci sert d'autocontrôle.

normale Berechnungsart die auf 1 bezogenen Interessenfaktoren verwendet werden (siehe Tabelle II).

Für eine Vorausberechnung kann man, anstatt von Interessenfaktoren auszugehen, einen bekannten Verkehrsstand als Grundlage nehmen, beispielsweise von Verkehrswerten des laufenden Jahres der bestehenden Zentralen. In diesem Fall ist bei der Einführung von Verkehrswerten für künftige Zentralen grosse Vorsicht geboten. Alle Werte müssen unter genau gleichen Bedingungen eingesetzt werden, da sonst die Rechnungen verfälscht werden. Man muss für die Zentrale jene Verkehrswerte ermitteln, die sie aufgewiesen hätte, wenn sie zu jenem Zeitpunkt in Betrieb genommen worden wäre, auf den sich die Matrix bezieht.

#### 4. Die Berechnung

Wenn die Rechnung auf konventionelle Art auszuführen ist, wird man zuerst eine matrixähnliche Tabelle (siehe Tabelle I) erstellen, aber in einem grösseren Format, und in die Felder den Interessenfaktor oder die andern als Grundlage dienenden Verkehrswerte einsetzen. Hierauf wird man in das zusätzliche Feld rechts jeder Zeile den für jede Richtung errechneten Ausgangsverkehr und unterhalb jeder Kolonne den Eingangsverkehr eintragen.

Bemerkung: Diese Berechnung kann sowohl zuerst in vertikaler als auch in horizontaler Richtung geschehen. In den nachfolgenden Erläuterungen wählen wir zuerst die vertikale Addierung.

4.1 Addition der untereinander stehenden Interessenfaktoren oder anderer Verkehrswerte, die in den Feldern der Verkehrsverteilmatrix eingetragen sind, und Eintragen der Additionsresultate im Feld unterhalb der Kolonnen. Ausser diesen Resultaten werden auch die Totalwerte des Eingangsverkehrs in Erlang aus der Tabelle der Grundlagendaten eingesetzt.

4.2 Zwischen den Totalwerten in Erlang und dem tionsergebnis der Kolonnen, die unter 4.1 ermittelt wurden, werden nunmehr die Quotienten errechnet. Sämtliche teressenfaktoren einer Kolonne sind mit dem entsprechen-Quotienten zu multiplizieren. Diese Produkte sollen jetzt die Zahlen der Interessenfaktoren ersetzen und werden daher in die Matrixfelder eingetragen. Die Kolonnensummen der neuen Werte sollen die Totalwerte in Erlang geben. Der Vergleich dieser Summen mit den eingesetzten Erlang-Totalwerten stellt eine gute Nachkontrolle dar.

4.3 Jetzt die unter 4.2 errechneten neuen (oder zweiten) Matrixwerte in horizontaler Richtung addieren und die Summen rechts der Zeilen eintragen. Ausserdem sind die Totalwerte des Ausgangsverkehrs in Erlang (aus der belle der Grundlagendaten) dort einzuschreiben.

4.3 Additionner les valeurs trouvées sous 4.2 horizontalement et inscrire les totaux en regard de la valeur du trafic sortant des directions respectives.

4.4 Faire par direction le rapport entre le trafic sortant et les valeurs trouvées sous 4.3, multiplier par ligne les leurs se trouvant dans chaque case par le quotient respectif et inscrire la nouvelle valeur trouvée pour chaque case en regard de l'ancienne. L'addition de contrôle redonne par ligne le trafic sortant pour chaque direction.

4.5 Additionner verticalement les valeurs trouvées sous 4.4, puis recommencer le processus aussi longtemps que des divergences trop grandes subsistent en faisant les taux.

Remarque: On s'apercevra vite que la convergence est tout d'abord très rapide, puis beaucoup plus lente. Il faut donc se fixer une limite et arrêter le calcul dès que les gences restantes ne dépassent pas un certain pourcentage admissible, car de toute façon une précision exagérée n'aurait aucun sens.

Les dernières valeurs calculées de chaque case donneront le trafic de chaque direction vers chacune des autres. Il suffira de les combiner, si nécessaire, pour des faisceaux communs éventuels d'un réseau en étoile ou mixte et d'en tirer une nouvelle matrice du nombre des jonctions <sup>à</sup> l'aide des tables d'Erlang.

Ce procédé permet de calculer rapidement une succession d'étapes avec mises en service partielles, suppression de centraux, etc... et de se créer un tableau évolutif du trafic d'un réseau complexe.

#### 5. Calcul par ordinateur

Le calcul par ordinateur demande un certain nombre de précisions supplémentaires, soit:

- volume du calcul
- limitation du calcul (fixant le degré de précision)
- valeurs à arrondir dans les résultats
- mise en page des résultats.

#### 5.1 Volume du calcul

Il a été fixé à 50 directions. Si ce nombre devait se révéler insuffisant, il y aurait lieu d'exécuter le calcul par section.

#### 5.2 Limitation du calcul

Comme la longueur du calcul dépend de la précision exigée, il est nécessaire de fixer une limite. Celle-ci est fixée artificiellement à 12 passes, soit 6 verticales et 6 horizontales. La pratique montre que la précision atteinte ainsi est largement suffisante.

#### 5.3 Précision demandée aux résultats du calcul

Les valeurs des résultats dans les cases sont données avec <sup>1</sup> chiffre après la virgule, y compris les totaux. Toute-

4.4 Zwischen den Totalwerten in Erlang und den unter 4.3 ermittelten Zeilensummen die Quotienten ausrechnen. Die zweiten Matrixwerte jeder Zeile mit dem entsprechenden Quotienten multiplizieren. Diese Produkte bilden die dritten Matrixwerte, die jetzt an die Stelle der zweiten Matrixwerte treten. Die Summe der Kontrolladdition aller dritten Matrixwerte einer Zeile soll wieder den Erlang-Totalwert liefern.

4.5 Jetzt werden die dritten Matrixwerte erneut kolonnenweise addiert und liefern wieder andere Summen als die Eingangswerte in Erlang, die unterhalb der Kolonnen gesetzt sind, weshalb erneut der Differenzfaktor zu errechund die vierten Matrixwerte zu ermitteln sind, und so fort. So sind bald vertikal, bald horizontal immer wieder neue Matrixwerte auszurechnen, solange die Abweichungen von Totalwerten in Erlang noch allzu gross sind.

Bemerkung: Man wird bald feststellen, dass die Zahlen anfangs sehr rasch, nachher immer langsamer konvergieren. Wir müssen daher eine Grenze festlegen und mit dem Rechaufhören, sobald die Abweichungen einen zulässigen Prozentsatz erreicht haben; denn eine übertriebene Präzision hätte keinen Sinn.

Die zuletzt ermittelten Werte liefern uns die Angaben über den Verkehr einer Richtung zu allen andern Richtungen. Werden in einem Stern- oder gemischten Netz Richtungen zusammengefasst, kann auf Grund der errechneten Erlang-Tabellen eine neue Matrix zur Ermittlung der erforderlichen Leitungszahlen erstellt werden.

Dieses Verfahren ermöglicht es, jede einzelne Etappe bei der Inbetriebnahme einer neuen, der Aufhebung einer alten Zentrale, usw. ohne Schwierigkeiten zu errechnen und rasch eine Entwicklungstabelle über den Verkehr eines komplexen Netzes aufzustellen.

### 5. Die Ausführung der Rechnungen durch den Computer

Für den Computer sind eine Reihe von zusätzlichen Präzisierungen erforderlich, wie:

- Rechnungsumfang
- Rechnungsgenauigkeit
- Aufrundungswerte
- Wiedergabe der Resultate

5.1 Rechnungsumfang: Er ist auf 50 Richtungen festgelegt worden. Sollte diese Zahl ungenügend sein, müsste die Rechnung zerlegt werden.

5.2 Rechnungsgenauigkeit: Da es von der geforderten Genauigkeit abhängt, wie oft die Rechnungen wiederholt werden müssen, muss eine Grenze festgesetzt werden. Deshalb hat man bestimmt, die Berechnungen sechsmal in der horizontalen und sechsmal in der vertikalen Richtung,

Tableau III) Résultats du calcul<br>Tabelle III) Rechenergebnisse

Réseau: Genève-local<br>Netz: Genf-Ort

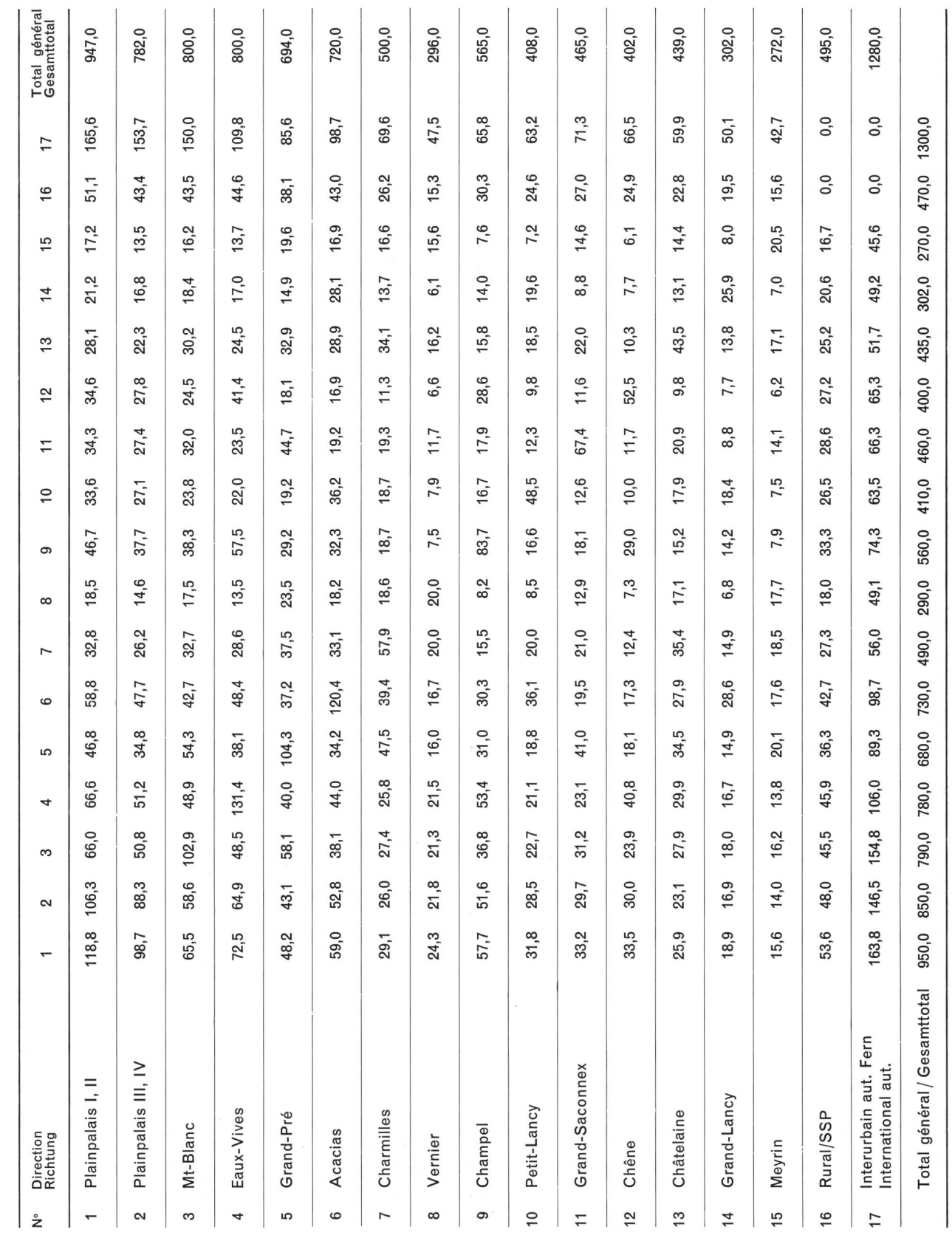

 $\tilde{a}$ 

# Bulletin technique PTT 9/1970

fois, les calculs internes sont faits avec une plus grande précision.

#### 5.4 Mise en pages des résultats

Ils se présentent sous forme de matrices de dix fois dix directions que l'on peut assembler s'il <sup>y</sup> <sup>a</sup> lieu. La répartition du trafic est également donnée en pour-cent.

#### 6. Modèle

Un modèle calculé sur la base des données des tableaux <sup>I</sup> et II, dont la programmation existe actuellement sous le n° de référence <sup>066</sup> 001, <sup>a</sup> été calculé par l'ordinateur du centre électronique de calcul des PTT (CCE) à Berne. Les résultats des calculs sont montrés sur le tableau III.

#### 7. Formes sous lesquelles les données de base doivent être fournies au centre de calcul

Une importante remarque, connue des utilisateurs des ordinateurs, mais qu'on ne saurait trop répéter pour les profanes, est que ces appareils n'admettent absolument aucune fantaisie dans la présentation des données.

Celles-ci doivent être inscrites sur des formules IBM spéciales fournies par le centre de calcul (numéro de rence IBM form. 27530).

Elles se décomposent en <sup>6</sup> groupes de données, comme il suit:

### 1: - nom du réseau

- période pour laquelle le calcul est fait
- date de l'exécution
- nom du commettant
- Chaque donnée dispose de 20 caractères.
- 2: Il ne comprend que le nombre de directions (de <sup>1</sup> <sup>à</sup> 50). Ce numéro d'un ou deux chiffres occupe une ligne de la formule, soit une carte perforée complète.
- 3: Il est divisé en groupes de <sup>5</sup> caractères et comprend les données fournies par la matrice des coefficients d'affinité ou valeurs de répartition de trafic de départ.
- 4 et 5: Ils sont également divisés en groupes de 5 caractères et comprennent les valeurs de trafic sortant et entrant données par le tableau II.
- 6: Il comprend le nom des directions ou centraux. Chaque nom dispose de 20 caractères.

Les tableaux IV et V montrent la disposition et donnent toutes les indications nécessaires quant au libellé des formules susmentionnées.

#### 8. Calcul des coefficients d'affinité

La détermination des coefficients d'affinité présentant certaines difficultés, il est clair qu'il faut tout d'abord cherà déterminer ceux des centraux existants, puisque l'on

also im ganzen zwölfmal zu wiederholen. Die dadurch zielte Genauigkeit ist ausreichend.

5.3 Aufrundung: In den Feldern werden die Resultate mit einer Stelle nach dem Komma angegeben. Dasselbe gilt für die Totalwerte. Immerhin werden während der Ausfühder Rechnungen viel genauere, also mehrstellige Werte verwendet.

5.4 Wiedergabe der Resultate: Sie werden in Matrizes geschrieben, die in der Vertikal- und Horizontalebene je zehn Richtungen aufweisen, die man gegebenenfalls entsprechend zusammenstellen kann. Die Verkehrsverteilung wird ebenfalls in Prozenten angegeben.

#### 6. Ein Beispiel

Auf Grund der Tabellen <sup>I</sup> und II ist eine Musterrechnung ausgeführt worden. Die Berechnungsart ist beim Elektronischen Rechenzentrum der PTT (ERZ) programmiert worden und figuriert unter der Referenznummer 066 001. Die Resultate sind aus Tabelle III ersichtlich.

#### 7. Dem ERZ zu liefernde Ausgangsdafen

Eine wichtige Bemerkung, die den «Computerkunden» bekannt ist, die man aber nicht genug wiederholen kann, lautet: Elektronenrechner sind nicht in der Lage, auch nur die geringste Abweichung von den programmierten angaben zu verarbeiten.

Diese Angaben werden auf IBM-Spezialformulare getragen, die das Elektronische Rechenzentrum PTT liefert (Referenz IBM Form. 27530). Die Formularfelder gliedern sich in sechs Gruppen:

- 1: Netzname
	- Zeitdauer, für die die Berechnungen gelten
	- Datum der Rechnungsausführung
	- Auftraggeber
	- Für jede Angabe stehen 20 Zeichen zur Verfügung.
- 2: Hier wird nur die Anzahl Richtungen eingetragen. Diese ein- oder zweistellige Zahl beansprucht die ganze Zeile oder eine ganze Lochkarte.
- 3: Sie zerfällt in 16 Felder zu je 5 Zeichen für die Interessenfaktoren oder die Verkehrswerte.
- <sup>4</sup> und 5: Die Aufteilung ist gleich wie bei der Gruppe <sup>3</sup> für die Eingangs- und Ausgangsverkehrswerte, wie sie belle II zeigt.
- 6: Sie umfasst die Felder der Zentralenbezeichnungen oder der Richtungsangaben. Für jedes Feld stehen 20 Zeichen zur Verfügung.

# Tableau IV / Tabelle IV

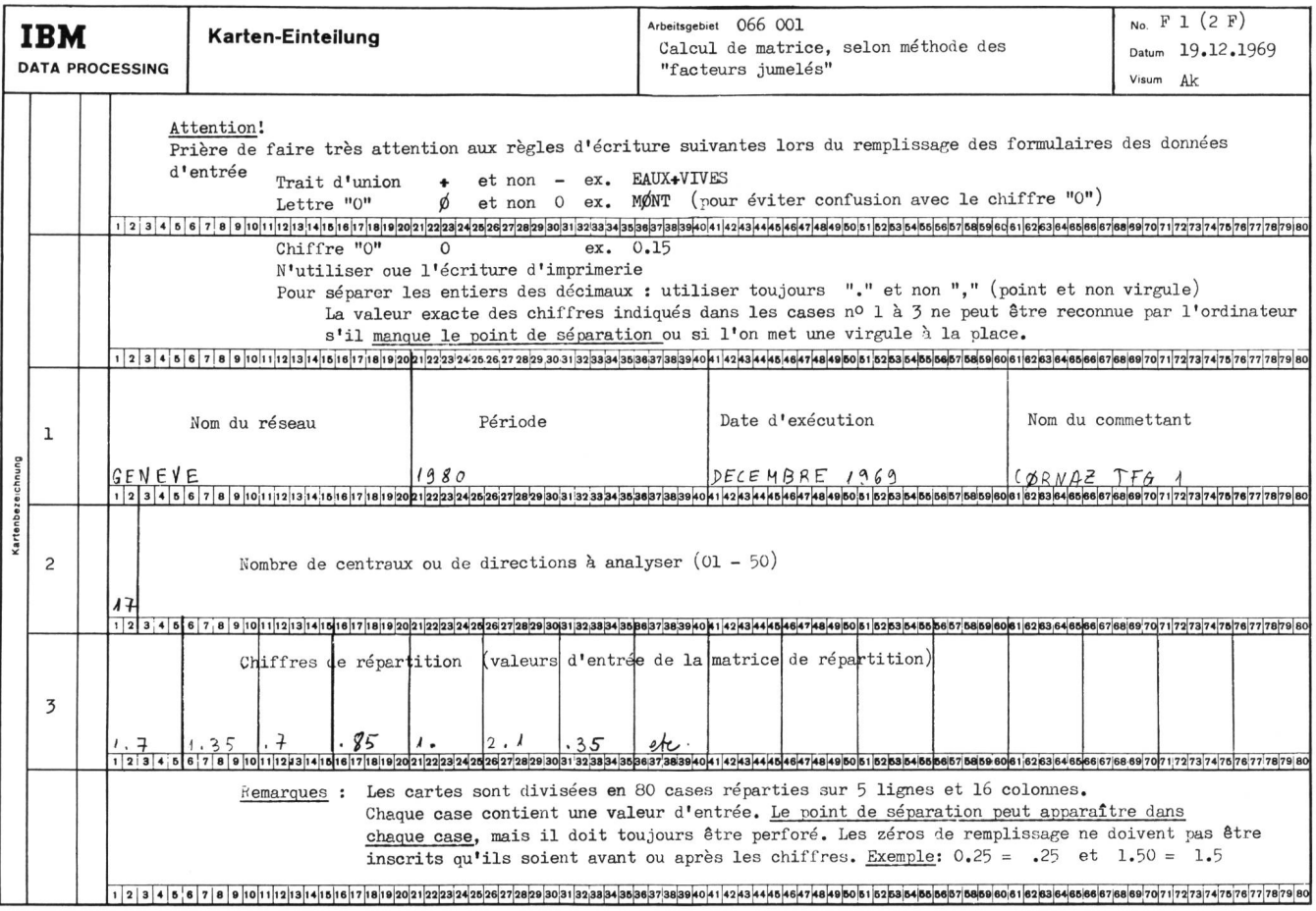

# Tableau <sup>V</sup> / Tabelle <sup>V</sup>

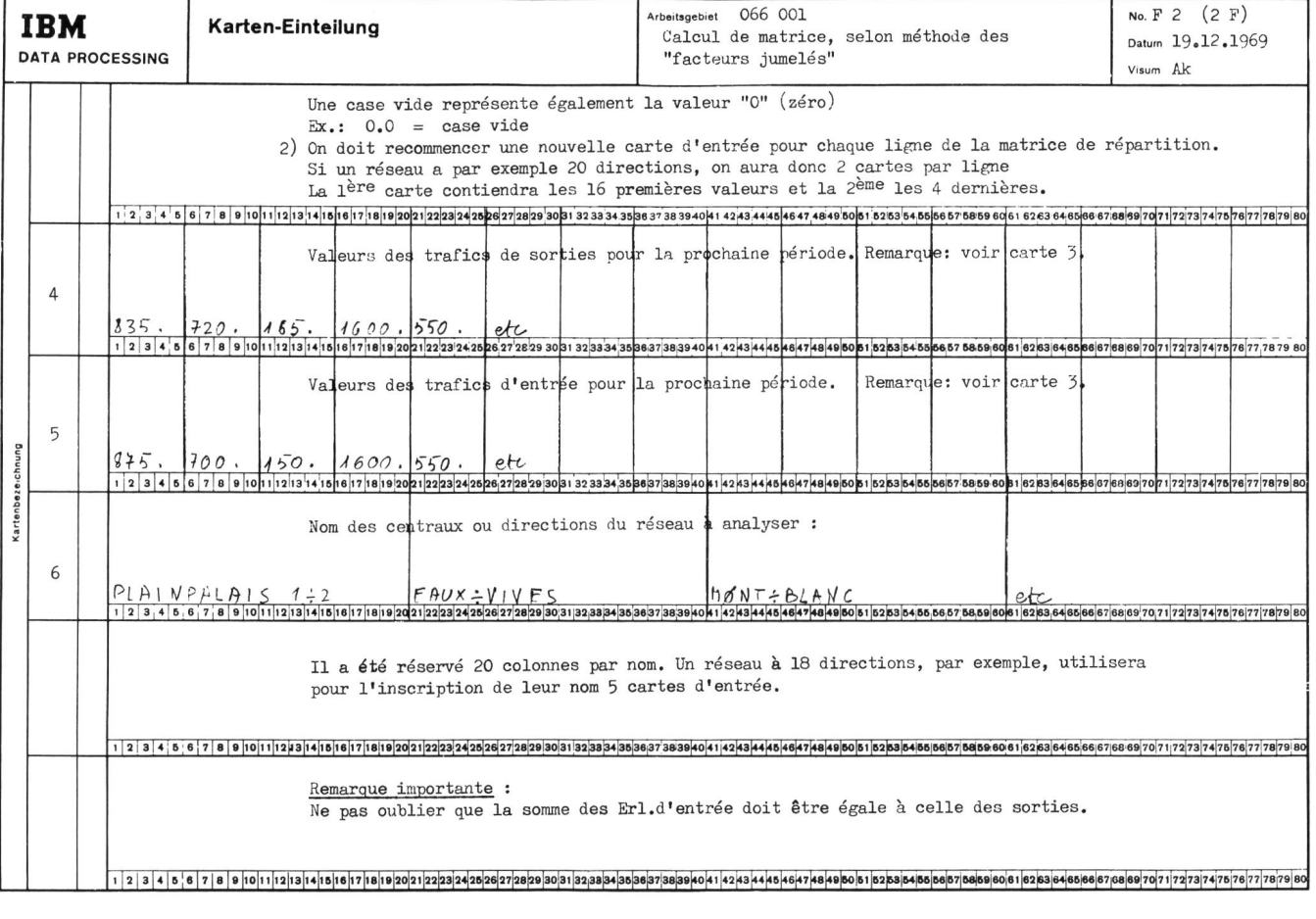

dispose de valeurs statistiques de trafic précises le permettant.

Leur calcul se fait de la façon suivante à l'aide de l'ordinateur:

On calcule une distribution idéale, c'est-à-dire avec des coefficients d'affinité tous égaux <sup>à</sup> l'unité: Les valeurs de trafic d'entrée et de sortie de chaque central sont données en additionnant toutes les valeurs partielles que donnent les statistiques. Puis l'on compare chaquevaleur de trafic réelle avec la valeur donnée pour cette distribution idéale. Leurs quotients respectifs donnent les coefficients d'affinité cherchés.

Une autre méthode, plus rapide, consistant à faire l'inverse du calcul normal, c'est-à-dire à abaisser les valeurs de trafic réelles à celles des coefficients d'affinité, donne par contre des résultats moins précis, du fait que l'ordinateur ne livre ceux-ci qu'avec <sup>1</sup> chiffre après la virgule, ce qui est du reste suffisant. Pour appliquer ce principe, il suffit de prendre les valeurs de trafic mesurées comme coefficients d'affinité et les nombres de directions comme valeurs de trafic désirées.

Ceux-ci aideront à évaluer ceux des centraux futurs. Ils varieront par rapport à ceux-ci en fonction de la distance respective de ces centraux et de différentes conditions cales éventuelles, telles que concentration d'abonnés à fort trafic par exemple, dont toute autre méthode de calcul aurait dû également tenir compte.

#### 9. Conclusion

Cette méthode de calcul permet d'évaluer très rapidement la nouvelle répartition du trafic dans un réseau de centraux relativement complexe qui peut-être maillé, mixte ou en étoile, auquel on a fait subir des mutations quelcon-Le calcul peut se faire à partir d'un état existant, ou au moyen des facteurs d'affinité malheureusement pas jours très faciles à évaluer.

Toutefois, cette méthode de calcul doit être appliquée avec circonspection pour l'instant. Conscients de son intérêt, les organes compétents de notre direction générale ont créé un petit groupe de travail chargé de l'étudier d'une façon plus approfondie et d'élaborer son mode d'application en cas d'adoption officielle. Comme dans toute chose, la pratique et l'expérience en prouveront la valeur ou l'amenderont si les inconvénients signalés se révèlent supérieurs à ses avantages.

#### **Bibliographie**

- J. Kruithof. Telephone Traffic Calculus. Bell Telephone Manuf. Company, Antwerp (1936).
- Elements of Telephone Traffic and Switch Calculation. Antwerp 1969.

Die Tabellen IV und V zeigen die Anordnung und enthalten alle für die Ausfüllung der vorgenannten Formulare derlichen Angaben.

#### 8. Ermittlung der Interessenfaktoren

Die Ermittlung der Interessenfaktoren bietet einige rigkeiten. Selbstverständlich müssen zuerst jene für die bestehenden Zentralen ermittelt werden, besitzt man doch von diesen genaue Verkehrsstatistiken. Die Faktoren werden unter Zuhilfenahme des Computers wie folgt errechnet:

Zuerst errechnet man eine ideale Verkehrsverteilung, das heisst man setzt überall gleichwertige Interessenfaktoren ein. Wir nehmen für jeden Faktor den Wert 1. Die Eingangs-Ausgangsverkehrswerte einer jeden Zentrale gewinnt man aus der Addition sämtlicher Teilwerte der Statistiken. Der Vergleich der effektiven Verkehrsziffer mit jener Ziffer, die den idealen Verkehrsanteil wiedergibt, also mit der Ziffer 1, liefert uns die gesuchten Interessenfaktoren.

Eine andere Möglichkeit bestünde darin: Man setzt umgekehrt zuerst die Verkehrswerte in die Felder ein und trägt die Anzahl Richtungen als gewünschten totalen Verkehrswert ein. Die daraus errechneten Interessenfaktoren werden etwas weniger genau, weil der Computer nur die Werte bis zu einer Ziffer nach dem Komma einsetzt.

Diese errechenbaren Faktorwerte der bestehenden tralen erleichtern die Schätzung der Faktoren der künftigen Zentralen. Die Schätzungswerte richten sich nach der Entfernung zu den andern Zentralen oder nach lokalen Merkmalen (beispielsweise Ballung von Abonnenten mit starkem Verkehr), wie sie bei jeder anderen Berechnungsmethode ebenfalls berücksichtigt würden.

#### 9. Folgerungen

Mit dieser Methode lässt sich die Neuverteilung des kehrs in einem ziemlich komplexen Netz, das maschenförmig, gemischt oder sternförmig aufgebaut sein kann, sehr rasch ermitteln. Bei der Berechnung kann von einem bestehenden Zustand ausgegangen werden oder man kann Interessenfaktoren schätzen, was leider aber nicht so fach ist.

Es sei jedoch darauf hingewiesen, dass diese methode vorläufig mit Vorsicht anzuwenden ist. In Anbetracht der Bedeutung des neuen Verfahrens haben die zuständigen Stellen der Fernmeldedienste der schweizerischen Generaldirektion PTT eine Arbeitsgruppe damit betraut, die Methode noch gründlicher zu studieren und die Anwendungsart für den Fall ihrer allgemeinen Einführung allenfalls neu zu definieren. Wie dies für jedes Verfahren gilt, werden die praktischen Erfahrungen ihren Wert nachweisen oder ihre nur begrenzte Brauchbarkeit aufzeigen.